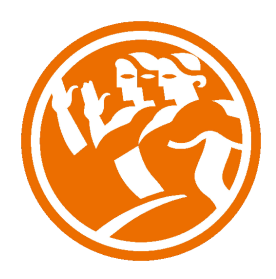

# Contaplus 2012

**O**Duración: 25.00 horas

# **O** Descripción

Contaplus 2012 es un potente programa que permite llevar la contabilidad completa de una empresa.

Paso a paso, y con ayuda de numerosos ejemplos y prácticas, este curso nos ayudará a aprender de forma práctica la aplicación del programa en el día a día de la empresa, manejando todos los conceptos y la legislación actual necesarios para gestionar eficazmente la contabilidad de la misma.

### **il** Objetivos

Con este curso el alumno adquirirá las siguientes capacidades:

- Entrar y salir de la aplicación.
- Manejar los menús y las barras de herramientas.
- Utilidad del menú global.
- Alta y modificación de empresas.
- Gestionar usuarios y realizar copias de seguridad.
- Dominar la estructura del plan General de Contabilidad para Contaplus.
- Gestión de cuentas y subcuentas.
- El cuadro de cuentas.
- Trabajar con el mayor y los saldos.
- Trabajar con partidas y asientos.
- Llevar el libro diario y el libro mayor.
- Realizar operaciones de punteo y casación.
- Proyectos.
- Llevar el IVA de una empresa.
- Abrir y cerrar un ejercicio.
- Realizar los balances, informes y obtener gráficos.
- Gestionar los inventarios y realizar amortizaciones.
- Imprimir documentación.

# **D** Contenidos

#### UNIDAD 1 - INTRODUCCIÓN DEL PROGRAMA

- Acceso al programa y entorno
- Alta de empresas

UNIDAD 2 - PLAN GENERAL CONTABLE

- Plan General Contable
- Subcuentas

### UNIDAD 3 - GESTIÓN DE ASIENTOS

- Asientos
- Utilidades de los asientos Eliminación de asientos
- Asientos predefinidos
- UNIDAD 4 VENCIMIENTOS
- Vencimientos
- Alta de vencimientos
- Contabilizar vencimientos

#### UNIDAD 5 - PUNTEO Y CASACIÓN

- Punteo y casación
- Punteo simple
- Casación
- Casación por documento

UNIDAD 6 - GESTIÓN DE IVA

- EL IVA y su configuración
- Regularización
- UNIDAD 7 CHEQUES
- Generar un cheque
- Imprimir un cheque
- Pasar cheque a contabilidad

UNIDAD 8 - BALANCES FINALES Y CIERRE CONTABLE

- Balances
- Sumas y Saldos
- Pérdidas y Ganancias
- Balance de Situación
- Cierre del ejercicio
- Invertir cierre

#### UNIDAD 9 - GESTIÓN DEL INVENTARIO

- Configuración y clasificación de los activos
- Introducir activos en el inventario
- Realizar el asiento de amortización

#### UNIDAD 10 - LA CONTABILIDAD ANALÍTICA

- Departamentos y Proyectos
- Mayor analítico y Sumas y saldos analítico
- Gestión de asientos e informe analítico

### UNIDAD 11 - INFORMES Y GRÁFICOS

- Listados y traspaso a Excel
- Ratios
- Gráficos
- Mapa

#### UNIDAD 12 - UTILIDADES Y OTRAS HERRAMIENTAS

- Configurar impresoras
- Organización de ficheros
- Copias de seguridad
- Recuperación de copias de seguridad

#### UNIDAD 13 - ASIENTOS PREDEFINIDOS

- Alta de asientos periodicos
- Configuración y contabilizacion de asientos periodicos
- Predefinidos. Concepto y acceso
- Alta de asientos predefinidos
- Configuración de partidas en predefinidos I
- Configuración de partidas en predefinidos II
- Configuración de partidas en predefinidos III
- Alta de asientos predefinidos en gestión de asientos
- Encadenar asientos predefinidos I
- Encadenar asientos predefinidos II

UNIDAD 14 - EJERCICIO FINAL GLOBAL